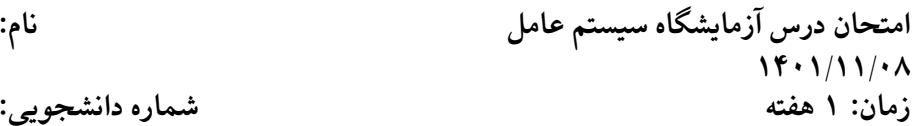

**زمان: ١ هفته شماره دانشجویی:**

## **تذکرات**

- ویدئوی یͺسان منجر به نمره مردودی خواهد شد.
- ویدئوهای شما باید صدا داشته باشد که در آن مراحل کار را توضیح مͬ دهید.
	- ویدئوی هر سوال جداگانه تهیه شود.
- سوالات را مͬ بایست در محیط اوبونتو ٢٢٬٠۴ سرور یا ٢٠٬٠۴ سرور انجام دهید.

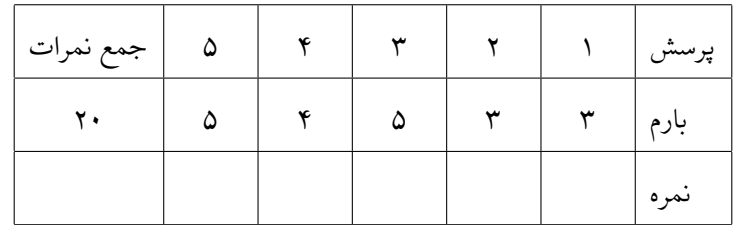

١. (٣ نمره) مراحل تنظیمات کارت شبکه و تنظیم آدرس آی پی را در لینوکس خود توضیح دهید.

- فایل موجود در در مسیر netplan/etc را مͬ بایست توضیح دهید.
	- دستور netplan try و netpla apply چه کاری انجام مͬ دهد؟

۲. (۳ نمره) هر کدام ازinstaller package های زیر را شرح دهید و کاربرد هر یک را با یک مثال توضیح دهید

- apt-get
	- dpkg •
	- snap •
- aptitude •
- ۰۳ (۵ نمره) یک اسکریپت شل بنویسید که ورودی آن یک مسیر باشد و یک رشته دلخواه. در اسکریپت خود هر چه فایل در ر<br>مسیر ورودی هست را می بایست استخراج کنید و در یک آرایه قرار دهید. رشته ورودی را می بایست در فایل ها جستجو کنید و شماره خط (یا خطوط) که رشته در آن فایل وجود دارد را چاپ کنید. نام فایل را هم چاپ کنید.
- .۴ (۴ نمره) مفاهیم زیر را به صورت عملͬ و با ساخت یͷ ویدئو به گونه ای شرح دهید که گویا مخاطب شما با مفهوم LVM آشنایی ندارد.
	- *P hysicalvolume*
		- *V olumegroup* •
		- *Logicalvolume* •
- ۵. (۵ نمره) یک اپلیکشن جنگو دلخواه ایجاد کنید. با کمک gunicorn اپلیکشنی که ایجاد کردهاید تبدیل به سرویس کنید. تعداد هاworker را که موقع ایجاد سرویس ایجاد تعیین میکنید بر چه مبنایی قرار میدهید. این اپلیکشن خود را بر روی داکر قرار دهید.